## COSC/MATH 4P61 - Theory of Computation Example Questions Test 1

**Question 1:** Find a regular expression *R* so that  $L(R) = L(D)$  where *D* is the following DFA:

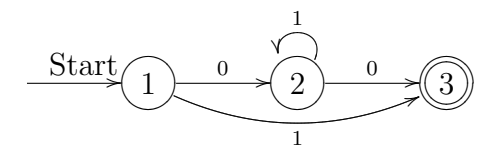

**Question 2:** Find a regular expression *R* so that  $L(R) = L(D)$  where *D* is the following DFA:

$$
\underbrace{\text{Start}}_{0}^{0} \underbrace{\bigcirc}_{0}^{1} \underbrace{\bigcirc}_{0}^{1}
$$

*Hint:* In computing the expression use the equations  $(1)(\varepsilon + X)^* = X^*$ *and* (2)  $(\varepsilon + X)X^* = X^*(\varepsilon + X) = X^*$  *and* (3)  $Y + X^*Y = X^*Y$  *and* (4)  $X + XY^* = XY^*$ .

**Question 3:** Construct a DFA *A* so that  $L(A) = L(N)$  where *N* is the following NFA:

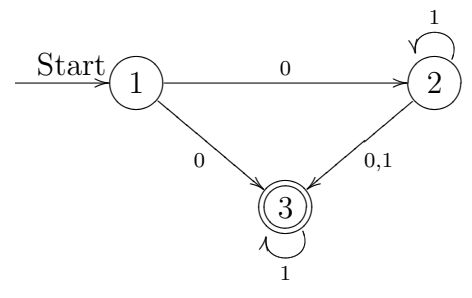

**Question 4:** Consider the following NFA  $N_1$  with  $\varepsilon$ -transitions:

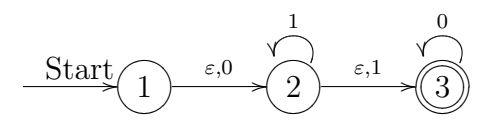

- a. Construct a NFA  $N_2$  (without  $\varepsilon$ -transitions) so that  $L(N_1) = L(N_2)$ .
- b. Construct a DFA *A* so that  $L(A) = L(N_1) = L(N_2)$ .

## **Solutions**

**Question 1:**

$$
R = R_{13}^{(3)}
$$
  
=  $R_{13}^{(2)} + R_{13}^{(2)} (R_{33}^{(2)})^* R_{33}^{(2)}$   
=  $R_{13}^{(2)} + R_{13}^{(2)} (\emptyset)^* \emptyset$   
=  $R_{13}^{(2)}$   
=  $R_{13}^{(1)} + R_{12}^{(1)} (R_{22}^{(1)})^* R_{23}^{(1)}$   
=  $1 + 01^*0$ .

## **Question 2:**

First we have

$$
R_{12}^{(1)} = R_{12}^{(0)} + R_{11}^{(0)} (R_{11}^{(0)})^* R_{12}^{(0)}
$$
  
= 1 + (\varepsilon + 0)(\varepsilon + 0)^\*1  
= 1 + (\varepsilon + 0)0^\*1 \qquad \qquad \text{by (1)}  
= 1 + 0^\*1 \qquad \qquad \text{by (2)}  
= 0^\*1, \qquad \qquad \text{by (3)}

$$
R_{22}^{(1)} = R_{22}^{(0)} + R_{21}^{(0)} (R_{11}^{(0)})^* R_{12}^{(0)}
$$
  
=  $\varepsilon + 1 + 0(\varepsilon + 0)^* 1$   
=  $\varepsilon + 1 + 00^* 1$ . by (1)

Then we compute

$$
R = R_{12}^{(2)}
$$
  
=  $R_{12}^{(1)} + R_{12}^{(1)} (R_{22}^{(1)})^* R_{22}^{(1)}$   
=  $0^* 1 + 0^* 1 (\varepsilon + 1 + 00^*)^* (\varepsilon + 1 + 00^*)$   
=  $0^* 1 + 0^* 1 (1 + 00^*)^* (\varepsilon + 1 + 00^*)$  by (1)  
=  $0^* 1 + 0^* 1 (1 + 00^*)^*$  by (2)  
=  $0^* 1 (1 + 00^*)^*$ . by (4)

**Question 3:**

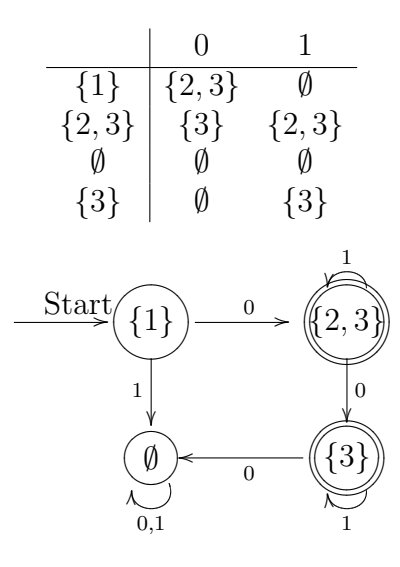

## **Question 4:**

a. The new set of final state includes the starting state 1 because there is a path labeled only by *ε* to the final state 3.

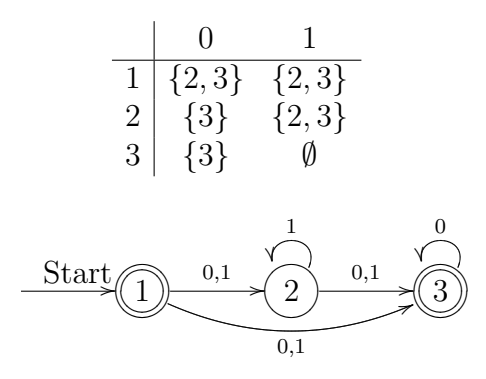

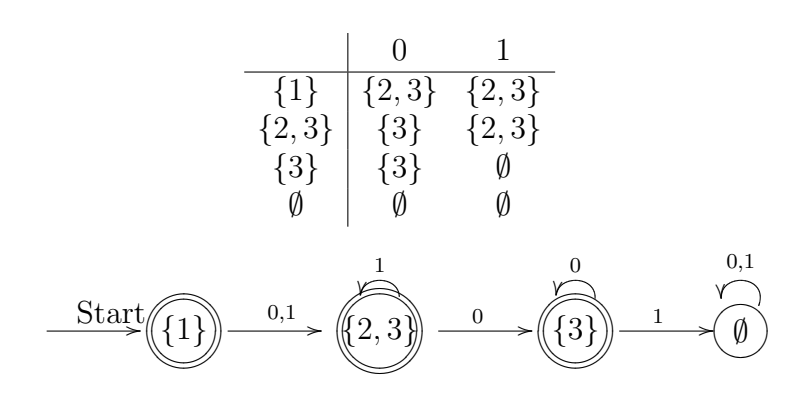

b.